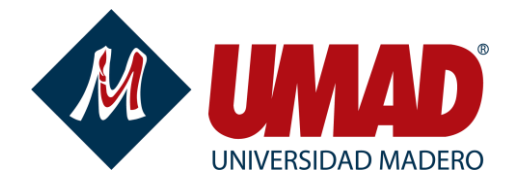

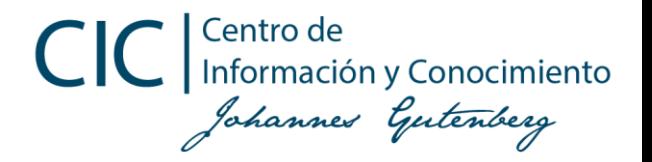

# Gestor de referencias ZOTERO

Mtra Dulce Vázquez [dulcevc@umad.edu.mx](mailto:dulcevc@umad.edumx)

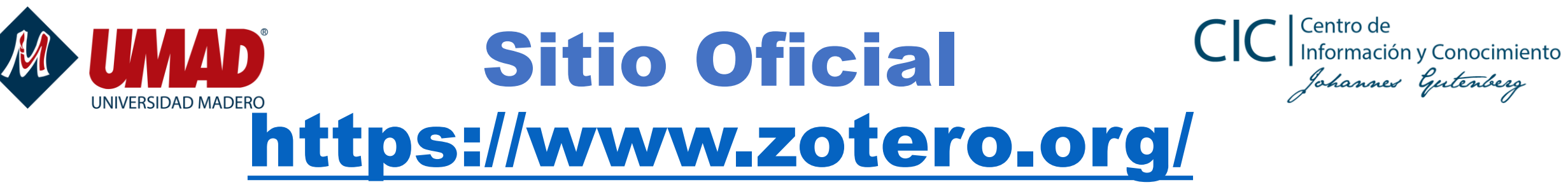

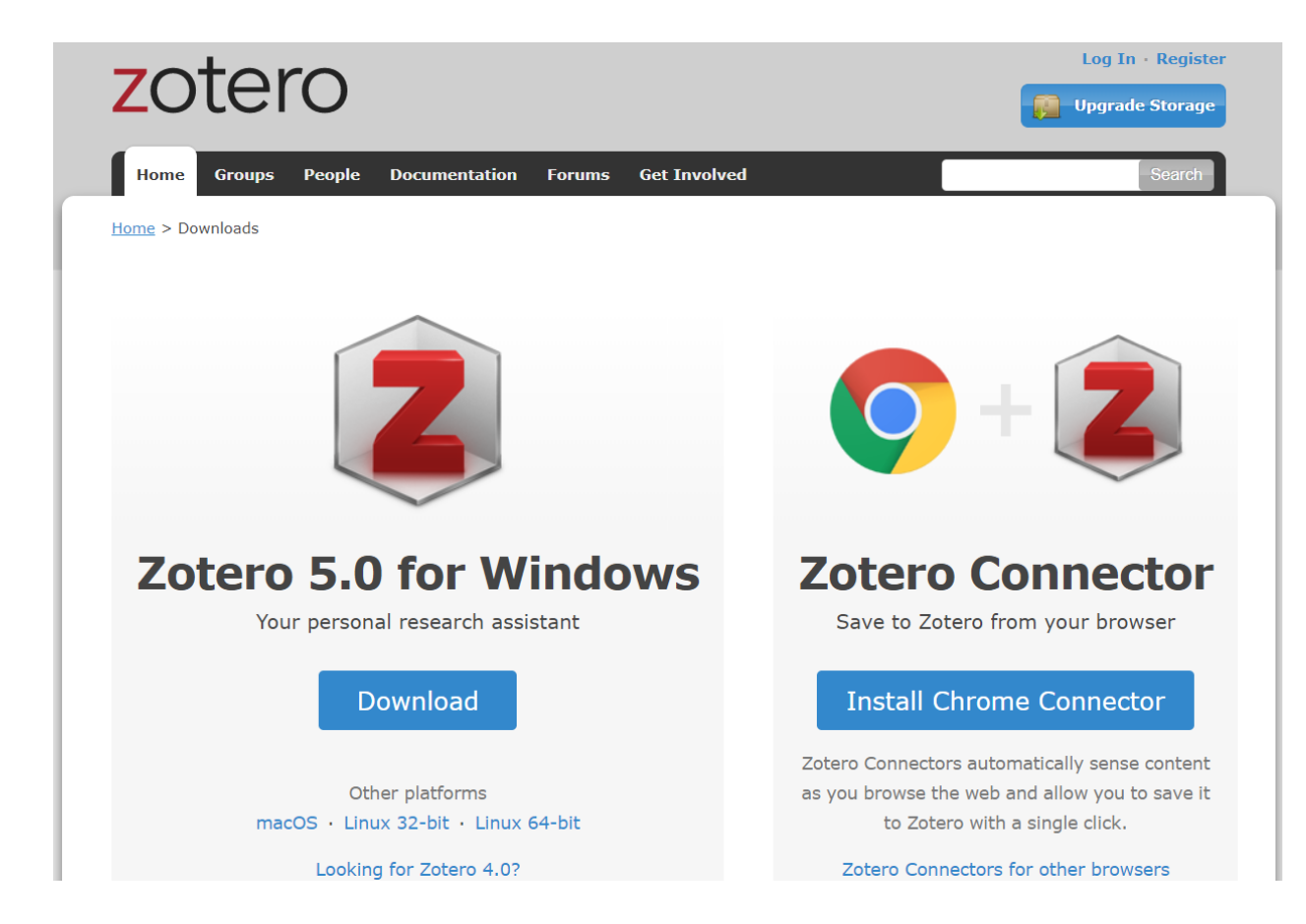

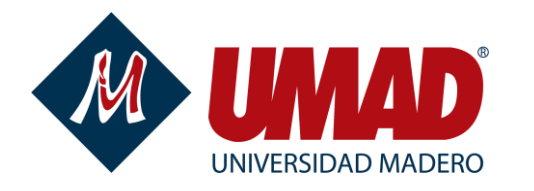

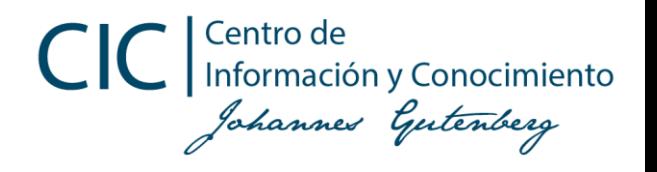

### UNE-ISO 690:2013

• La *[International Organization for Standardization \(ISO\)](http://www.iso.org/iso/home.html)* desarrolló la **Norma ISO 690:2010** *Information and documentation - Guidelines for bibliographic references and citations to information resources* siendo traducida al español,

**UNE-ISO 690 Información y documentación. Directrices para la redacción de referencias bibliográficas y de citas de recursos de información**, en mayo de 2013 por la Asociación Española de [Normalización y Certificación \(AENOR\).](https://fama.us.es/discovery/fulldisplay?docid=alma991006360539704987&context=L&vid=34CBUA_US:VU1&search_scope=MyInstitution&tab=LibrariesSearch&lang=es)

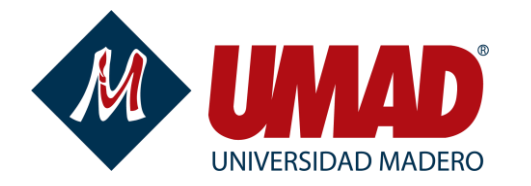

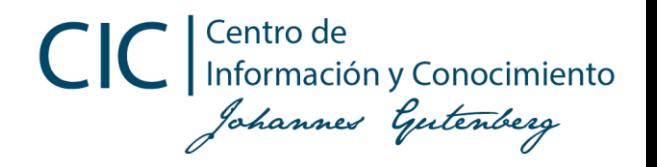

#### Normas APA

#### [https://normasapa.com/como-hacer-referencias-bibliografia-en](https://normasapa.com/como-hacer-referencias-bibliografia-en-normas-apa/comment-page-32/)normas-apa/comment-page-32/

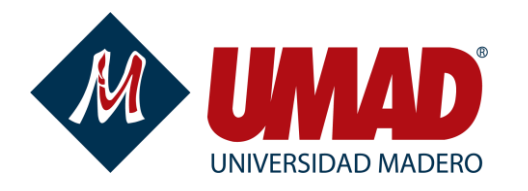

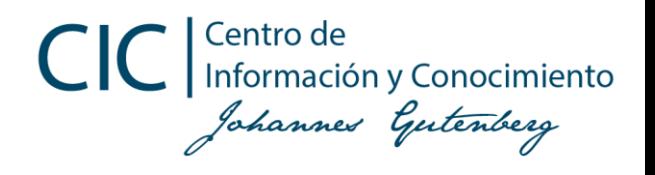

### Ejemplos

- [Cómo hacer referencias de libros](http://normasprod.wpengine.com/2013/como-hacer-referencias-de-libros-con-normas-apa/)
- [Cómo referenciar imágenes y figuras](http://normasprod.wpengine.com/2014/como-referenciar-imagenes-figuras-segun-las-normas-apa/)
- [Cómo Citar y referenciar Wikipedia](http://normasprod.wpengine.com/2013/como-citar-referenciar-wikipedia-normas-apa/)
- [Cómo referenciar páginas web](http://normasprod.wpengine.com/2013/como-referenciar-paginas-web-con-normas-apa/)
- [Cómo referenciar un blog](http://normasprod.wpengine.com/2013/como-referenciar-blog-con-normas-apa/)
- [Cómo referenciar artículos de revistas](http://normasprod.wpengine.com/2013/como-referenciar-articulos-de-revistas-con-normas-apa/)
- [Cómo referenciar artículos de periódico](http://normasprod.wpengine.com/2013/como-referenciar-articulos-de-periodico/)
- [Cómo referenciar artículos científicos](http://normasprod.wpengine.com/2013/como-referenciar-articulos-cientificos/)
- [Cómo referenciar vídeos de youtube](http://normasprod.wpengine.com/2014/como-referenciar-videos-de-youtube-o-otra-web-con-normas-apa/) (o otra web)
- [Cómo referenciar vídeo](http://normasprod.wpengine.com/2013/como-referenciar-video-con-normas-apa/)
- [Cómo referenciar una enciclopedia en línea](http://normasprod.wpengine.com/2013/como-referenciar-una-enciclipedia-en-linea-en-formato-apa/)
- [Cómo referenciar simposio o conferencia](http://normasprod.wpengine.com/2013/como-referenciar-simposio-o-conferencia-con-normas-apa/)
- [Cómo referenciar informes](http://normasprod.wpengine.com/2013/como-referenciar-informes-con-normas-apa/)
- [Cómo referenciar una serie de televisión](http://normasprod.wpengine.com/2013/como-referenciar-una-serie-de-television-con-normas-apa/)
- [Cómo referenciar una película o cinta](http://normasprod.wpengine.com/2013/como-referenciar-una-pelicula-cinta-cinematografica-con-normas-apa/)  cinematográfica
- [Cómo referenciar una canción o una grabación](http://normasprod.wpengine.com/2013/como-referenciar-una-cancion-una-grabacion-musical-con-normas-apa/) musical
- [Cómo referenciar un podcast](http://normasprod.wpengine.com/2013/como-referenciar-podcast-con-normas-apa/)
- [Cómo referenciar un CD-ROM](http://normasprod.wpengine.com/2013/como-referenciar-cdrom-con-normas-apa/)
- [Cómo citar y referenciar una ley](http://normasprod.wpengine.com/2014/como-citar-referenciar-una-ley-usando-normas-apa/)
- [Cómo referenciar una fotografía](http://normasprod.wpengine.com/2013/como-referenciar-una-fotografia-con-normas-apa/)

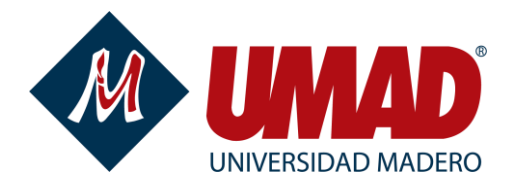

CIC Información y Conocimiento Johannes Gutenberg

## Evaluación de la cápsula

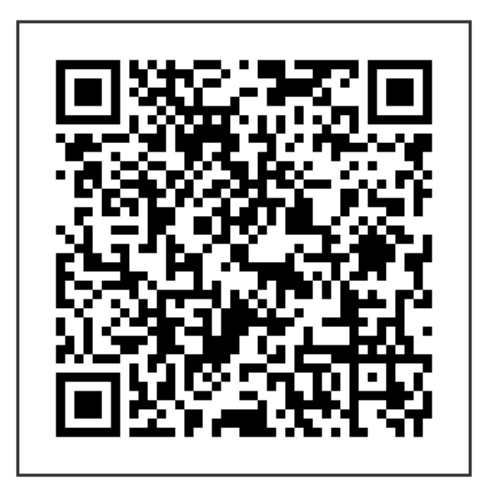

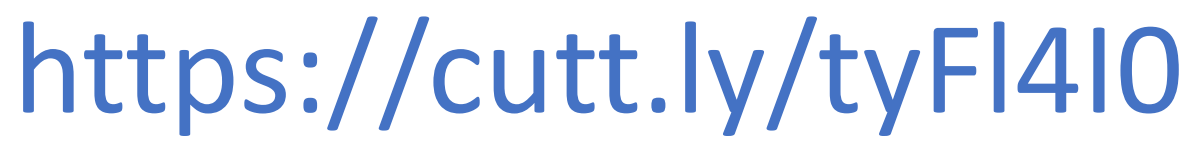

Nombre del curso : [dulcevc@umad.edu.mx](mailto:dulcevc@umad.edumx) Gestor de referencias ZOTERO

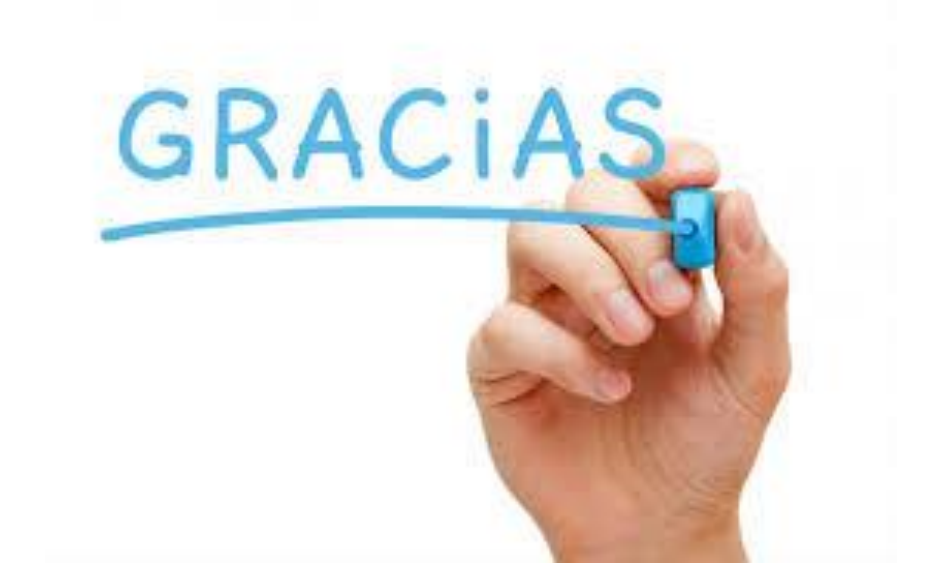

Mtra Dulce Vázquez